[Uniquness Test](#page-1-0) [UT:](#page-6-0)<br>
00000 0<br>
0

[UT:](#page-7-0)  $\pi^+\pi^-4\gamma$  FS UT

<sup>+</sup>π−6γ FS [Conclusion](#page-8-0) [Backup](#page-14-0)

# Uniquness Test in DSelector

Benedikt Zihlmann

August 10, 2020

**Uniqueness Test**  $1/11$ 

<span id="page-1-0"></span>[Uniquness Test](#page-1-0)  $00000$ 

[UT:](#page-7-0)  $\pi^+\pi^-4\gamma$  FS

UT:  $\pi^+\pi^-$ 6γ FS [Conclusion](#page-8-0) [Backup](#page-14-0)<br>
o co c c  $\cap$ 

 $\cap$ 

## **Introduction**

Uniqueness test in DSelector with the use of std::set and std::map Look at 3 different final states:

- $\bullet \ \gamma + p \rightarrow \rightarrow p + 6\gamma$
- $\bullet$   $\gamma + p \rightarrow p + \pi^+ + \pi^- + 4\gamma$
- $\gamma + p \rightarrow p + \pi^+ + \pi^- + 6\gamma$

Kinematic fit all masses  $(\eta, \pi^0)$  are NOT constrained!

[Uniquness Test](#page-1-0) [UT:](#page-6-0)<br>o●ooo

5

7

 $14$ <br> $15$ 

[UT:](#page-7-0)  $\pi^+\pi^-4\gamma$  FS UT

### Example of std::set

### Listing 1: C++ code Create set and map

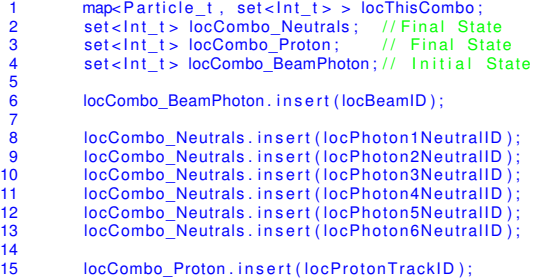

[Uniquness Test](#page-1-0) [UT:](#page-6-0)<br>προφορ

5

 $\frac{9}{10}$ 

15 }

[UT:](#page-7-0)  $\pi^+\pi^-$ 4γ FS

 $\circ$ 

### Example of std::set

### Listing 2: C++ code Fill set and map

```
1 locThisCombo . insert (std :: make_pair ( Proton , locCombo_Proton ) ) ;<br>2 locThisCombo . insert ( std :: make_pair ( Gamma, locCombo_Neutrals )
 2 locThisCombo . in sert (std :: make_pair (Gamma, locCombo_Neutrals ) ) ;<br>3 locThisCombo . in sert (std :: make_pair (Unknown, locCombo_BeamPhoto
 3 locThisCombo . in sert (std :: make_pair ( Unknown, locCombo_BeamPhoton ) ) ;<br>4 // use "Unknown" for beam gamma
               11 use "Unknown" for beam gamma
 6 \frac{1}{2} alternatively one could do:<br>7 \frac{1}{2} locThisCombo Proton 1 = locC
 7 // locThisCombo [ Proton ] = locCombo_Proton ;<br>8 // locThisCombo [Gamma] = locCombo_Neutral
               // locThisCombo [Gamma] = locCombo_Neutrals;
10 RetVal = locUsedSoFar_FS.insert(locThisCombo);<br>11 int ThisComboHasBeenSeenAlready = 0:
11 int ThisComboHasBeenSeenAlready = 0;<br>12 if (|\text{RetVal} \text{ .} \text{ second})\{|12 if (!RetVal.second){<br>13 // this combo alrea
13 \frac{1}{\sqrt{1 + \frac{1}{n}}} this combo already has been done.
                  ThisComboHasBeenSeenAlready = 1;
```
[Uniquness Test](#page-1-0) [UT:](#page-6-0)<br>προσφο

[UT:](#page-7-0)  $\pi^+\pi^-$  4 $\gamma$  FS

### Example of std::set

### Listing 3: C++ code Use set and map

```
1 if (ThisComboHasBeenSeenAlready){<br>2 char str1 [148]:
 2 char str1 [148];<br>3 sprintf (str1 ...
 3 sprintf(str1,,<br>4 locRunNumbe
 4 locRunNumber, locEntry,<br>5 Weight, locBeamID, locP
 5 Weight, locBeamID, locProtonTrackID,<br>6 locPhoton1NeutralID, locPhoton2Neutr
 6 locPhoton1NeutralID, locPhoton2NeutralID, locPhoton3NeutralID, locPhoton4NeutralID, 7<br>7 locPhoton5NeutralID, locPhoton6NeutralID, KinFitchi2):
 7 locPhoton5NeutralID, locPhoton6NeutralID, KinFitchi2);<br>8 if (NNeutralShowers == 6) {
 8 if ( NNeutralShowers == 6) {<br>9 if ( OCounter[0] <100000) {
9 if (OCounter [0] <100000) {<br>10 OUTFCe6<<str1 <<endl :
10 OUTFCe6<<str1 <<endl;
11 }
12 OCounter[0]++;<br>13 \qquad } else {
13 } e l s e {<br>14 } if (C
14 if (OCounter[1]<100000){<br>15 OUTFCm6<<str1 <<endl:
                  OUTFCm6<<str1 <<endl:
\frac{16}{17}OCounter [1]_{++}:
\frac{18}{19}19 dComboWrapper→Set_IsComboCut(true);<br>20 continue:
             continue:
21 }
```
[Uniquness Test](#page-1-0) [UT:](#page-6-0)<br>coooo

[UT:](#page-7-0)  $\pi^+\pi^-4\gamma$  FS U

UT:  $\pi^+ \pi^-$ 6γ FS [Conclusion](#page-8-0) [Backup](#page-14-0)<br>
o o o o o

 $\circ$ 

### Example of std::set

#### The resulting output:

 $51440$  114 :  $(W=-0.1)$  0 3 0 5 4 3 6 1 chi 2 = 5.712e+02 51440 123 : (W=-0.1) 0 1 1 2 0 4 3 5 chi2 = 5.913e+02 51440 123 :  $(W=-0.1)$  0 1 3 0 5 2 1 4 chi2 = 5.913e+02<br>51440 123 :  $(W=-0.1)$  0 1 0 5 1 2 3 4 chi2 = 5.913e+02  $(W=-0.1)$  0 1 0 5 1 2 3 4 chi 2 = 5.913e+02 51440 123 : (W=-0.1) 0 1 0 2 3 5 1 4 chi2 = 5.913e+02 51440 123 : (W=-0.1) 0 1 0 2 3 4 5 1 chi2 = 5.913e+02 51440 123 : (W=-0.1) 0 1 0 4 3 2 5 1 chi2 = 5.913e+02 51440 123 : (W=-0.1) 0 1 3 0 2 4 5 1 chi2 = 5.913e+02 51440 126 : (W=-0.1) 0 2 8 5 7 1 12 2 chi2 = 5.668e+02 51440 126 : (W=-0.1) 0 2 5 1 7 2 8 12 chi 2 = 5.668e+02<br>51440 126 : (W=-0.1) 0 2 5 1 7 8 12 2 chi 2 = 5.668e+02  $(W=-0.1)$  0 2 5 1 7 8 12 2 chi 2 = 5.668e+02 51440 129 : (W=-0.1) 0 1 2 5 8 1 4 6 chi2 = 3.316e+03 51440 129 : (W=-0.1) 0 1 2 6 4 5 8 1 chi2 = 3.316e+03 51440 131 : (W=-0.1) 0 1 7 5 6 0 2 1 chi2 = 1.529e+02 51440 131 : (W=-0.1) 0 1 7 1 6 0 5 2 chi2 = 1.529e+02 51440 131 : (W=-0.1) 0 1 7 5 0 1 6 2 chi2 = 1.529e+02 51440 134 : (W= 1.0) 0 1 2 1 5 3 0 4 chi2 = 2.489e+02 51440 134 : (W= 1.0) 0 1 2 1 5 0 3 4 chi2 = 2.489e+02

<span id="page-6-0"></span>[Uniquness Test](#page-1-0) [UT:](#page-6-0)<br>ooooo

<sup>+</sup>π−6γ FS [Conclusion](#page-8-0) [Backup](#page-14-0)

# $\pi^+\pi^-$ 4 $\gamma$  Final State

#### Results:

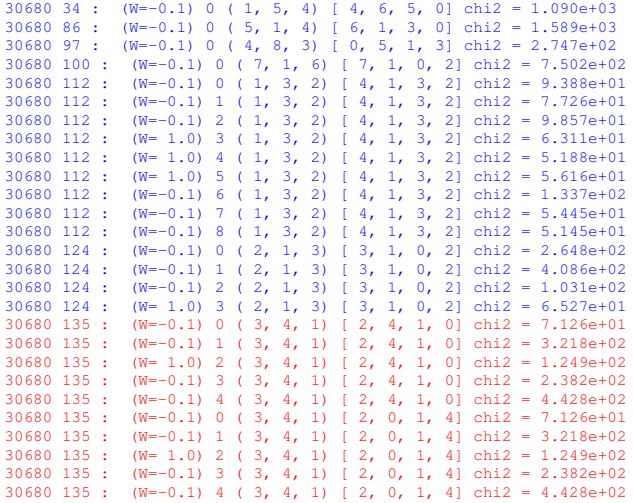

<span id="page-7-0"></span>[Uniquness Test](#page-1-0) [UT:](#page-6-0)<br>
00000 0<br>
0

[UT:](#page-7-0)  $\pi^+\pi^-4\gamma$  FS UT

 $LT: π<sup>+</sup>π<sup>-</sup>6γ$  FS [Conclusion](#page-8-0) [Backup](#page-14-0)

 $\pi^+\pi^-$ 6 $\gamma$  Final State

#### Results:

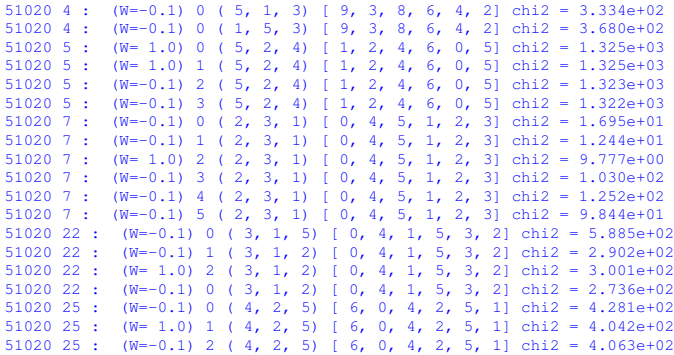

<span id="page-8-0"></span>std::set and std::map work for identifying unique combos with some caveats.

- Additional neutral showers. (unused energy)
- Additional charged tracks. (unused tracks)

 $\circ$ 

std::set and std::map work for identifying unique combos with some caveats.

- Additional neutral showers. (unused energy)
- Additional charged tracks. (unused tracks)
- 1. Lead to possible multiple INDEPENDENT FS in same event!
- 2. Need to count them somehow!

 $00000$ 

3. Need to decide: select one(qualifier), select all(weight)

 $\cap$ 

std::set and std::map work for identifying unique combos with some caveats.

- Additional neutral showers. (unused energy)
- Additional charged tracks. (unused tracks)
- 1. Lead to possible multiple INDEPENDENT FS in same event!
- 2. Need to count them somehow!

 $00000$ 

- 3. Need to decide: select one(qualifier), select all(weight)
- 4. FS  $p+6\gamma$   $\chi^2$ -Cut: =1(95.7%), >1(4.3%) with [1/6]2.1%, [2/X]0.07%
- 5. FS  $p+\pi^++\pi^-+4\gamma$   $\chi^2$ -Cut++: =1(85.8%), >1(14.2%) with [3/4]6.3%, [3/>4]6.3%, [4/N]1.6%
- 6. FS  $p + \pi^+ + \pi^- + 6\gamma \chi^2$ -Cut++: =1(56.9%), >1(43.1%) with [3/6]6%, [3/>6]34.2%, [4/N]1.2%

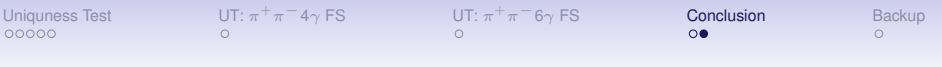

• If NO additional charged tracks and NO "unused"-energy is used, there is much less of a possibility for more than one solution:

std::set with std::map will work quite fine caveat: multiple charged tracks in FS.

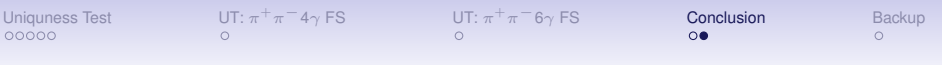

 $00000$ 

• If NO additional charged tracks and NO "unused"-energy is used, there is much less of a possibility for more than one solution:

std::set with std::map will work quite fine caveat: multiple charged tracks in FS.

• IF additional charged tracks or "unused"-energy is allowed, there is a possiblity of more than one FS solution for the same beam photon.

std::set with std::map will NOT work!

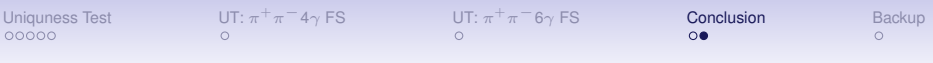

 $00000$ 

• If NO additional charged tracks and NO "unused"-energy is used, there is much less of a possibility for more than one solution:

std::set with std::map will work quite fine caveat: multiple charged tracks in FS.

- IF additional charged tracks or "unused"-energy is allowed, there is a possiblity of more than one FS solution for the same beam photon. std::set with std::map will NOT work!
- Need a decission process!: qualifier like best  $\chi^2$  or weight=1/*N*

<span id="page-14-0"></span>[Uniquness Test](#page-1-0) [UT:](#page-6-0) π

[UT:](#page-7-0)  $\pi^+\pi^-$ 4γ FS

 $+π+π-6γ$  FS [Conclusion](#page-8-0) [Backup](#page-14-0)<br>  $+α+π-6γ$  FS Conclusion Backup

# DSelector Example (Paul)

### Example of code in DSelector:

### Listing 4: C++ code Pauls example

```
1 double locMissingMassSquared = locMissingP4 Measured .M2();
 2
 3 map<Particle_t, set<Int_t> > locUsedThisCombo_MissingMass;<br>4 locUsedThisCombo_MissingMass[Unknown].insert(locBeamID);
 4 locUsedThisCombo_MissingMass [Unknown]. insert (locBeamID); //beam<br>5 locUsedThisCombo_MissingMass [PiPlus]. insert (locPiPlusTrackID);
 5 locUsedThisCombo_MissingMass [PiPlus]. insert (locPiPlusTrackID);<br>6 locUsedThisCombo_MissingMass [PiMinus]. insert (locPiMinusTrackID
 6 locUsedThisCombo_MissingMass [PiMinus]. insert (locPiMinusTrackID);<br>7 locUsedThisCombo_MissingMass [Proton]_insert (locProtonTrackID);
 7 locUsedThisCombo_MissingMass [Proton]. insert (locProtonTrackID);<br>8 locUsedThisCombo_MissingMass [Gamma]. insert (locPhoton1NeutralID
 8 locUsedThisCombo_MissingMass [Gamma] . insert (locPhoton1NeutralID);<br>9 locUsedThisCombo_MissingMass [Gamma] . insert (locPhoton2NeutralID);
9 locUsedThisCombo_MissingMass [Gamma] . insert (locPhoton2NeutralID);<br>10 locUsedThisCombo_MissingMass [Gamma] . insert (locPhoton3NeutralID) ;
10 locUsedThisCombo_MissingMass [Gamma]. insert (locPhoton3NeutralID);<br>11 locUsedThisCombo_MissingMass [Gamma]. insert (locPhoton4NeutralID);
11 locUsedThisCombo_MissingMass [Gamma]. insert (locPhoton4NeutralID);<br>12 locUsedThisCombo_MissingMass [Gamma]. insert (locPhoton5NeutralID);
12 locUsedThisCombo_MissingMass [Gamma] . insert (locPhoton5NeutralID);<br>13 locUsedThisCombo_MissingMass [Gamma] . insert (locPhoton6NeutralID);
          10cUsedThisCombo_MissingMass [Gamma]. in s ert (10cPhoton6NeutralID) ;
14<br>1515 //compare to what's been used so far<br>16 if (locUsedSoFar MissingMass, find (loc
16 if (locUsedSoFar_M is singMass. find (locUsedThisCombol_M issingMass)<br>17 == locUsedSoFar_M issinMass. end()= locUsedSoFar MissingMass . end ( ) )
\frac{18}{19}19 dHist_MissingMassSquared→Fill (locMissingMassSquared);<br>20 locUsedSoFar MissingMass.insert (locUsedThisCombo Missin
                 locUsedSoFar_MissingMass . insert ( locUsedThisCombo_MissingMass ) ;
21
22 }
```